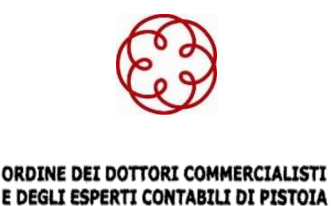

## **DOTT. RAG. FABRIZIO GIOVANNI POGGIANI**

*Dottore commercialista – Revisore legale – Pubblicista*

*Gentile Cliente*,

a decorrere dall'anno in corso (2024), il nostro Studio ha implementato una nuova funzionalità denominata *SPORTELLO DOCUMENTI CONDIVISI*.

Questo strumento si rivelerà estremamente utile per la consultazione in "totale autonomia" e "in qualsiasi momento", dei documenti più rilevanti, anche da *mobile*.

La condivisione attraverso lo *SPORTELLO DOCUMENTI CONDIVISI*, naturalmente, è da considerarsi sicura e ogni accesso viene tracciato al fine di garantire la massima sicurezza; in questa fase iniziale, i documenti condivisibili includeranno i modelli di delega "F24" e le dichiarazioni (Iva, redditi e Irap), complete di ricevuta.

Per informarvi sulla pubblicazione dei documenti, lo Studio invierà un messaggio tramite l'indirizzo email *noreply@sisteminrete.com*.

**Vi invitiamo, pertanto, di aggiungere immediatamente questo indirizzo alla vostra** *white list* (al fine di evitare che la comunicazione sia identificata come SPAM) per ricevere le notifiche in modo tempestivo.

Si sottolinea, in aggiunta, che non sarà possibile rispondere direttamente a questo indirizzo email e che, di conseguenza, è necessario utilizzare gli indirizzi tradizionali del nostro Studio.

## **FIN DAL 15 GENNAIO 2024, I MODELLI DI DELEGA "F24" SARANNO COMUNICATI ATTRAVERSO QUESTA NUOVA PROCEDURA.**

Nel corpo della comunicazione via e-mail troverà immediatamente le informazioni utili, come il saldo del modello di delega "F24" e la banca di addebito impostata dallo Studio, come indicato nelle autorizzazioni collegate al mandato professionale.

## **PER I CLIENTI CHE GIÀ UTILIZZANO** *SPORTELLO.CLOUD* **(www.sportello.cloud) NON SARÀ NECESSARIA ALCUNA REGISTRAZIONE (SELEZIONARE IN ALTO A SINISTRA DAL MENÙ CON I 9 PUNTINI PER SCEGLIERE L'APPLICAZIONE) MENTRE PER GLI ALTRI, SARÀ SUFFICIENTE CREARE SEMPLICEMENTE UNA PASSWORD PER ACCEDERE ALLA VISIONE DEI DOCUMENTI.**

Si rimane a disposizione per qualsiasi ulteriore informazione e chiarimenti.

Cordiali saluti.

**Studio Dott. Rag. Fabrizio G. Poggiani**

Via Tomasi di Lampedusa n. 149 – zona industriale Sant'Agostino – 51100 Pistoia

Telefono centralino, linea diretta e segreteria n.: 0573/935532-0573/539455 telefax n.: 0573/539456